## **Proposal Status For Letting**

April 9, 2024

## **AWARDED:**

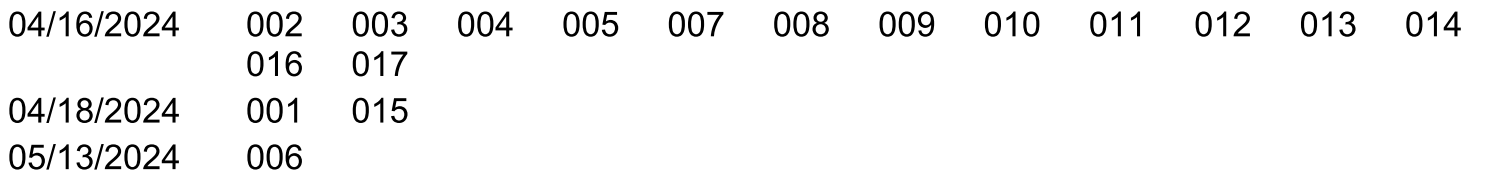

## **WITHDRAWN:**

## **DEFERRED:**

**NO BIDS RECEIVED:** 

**REJECTED:** 

**UNDER FURTHER REVIEW:** 

Report Created: 05/13/2024